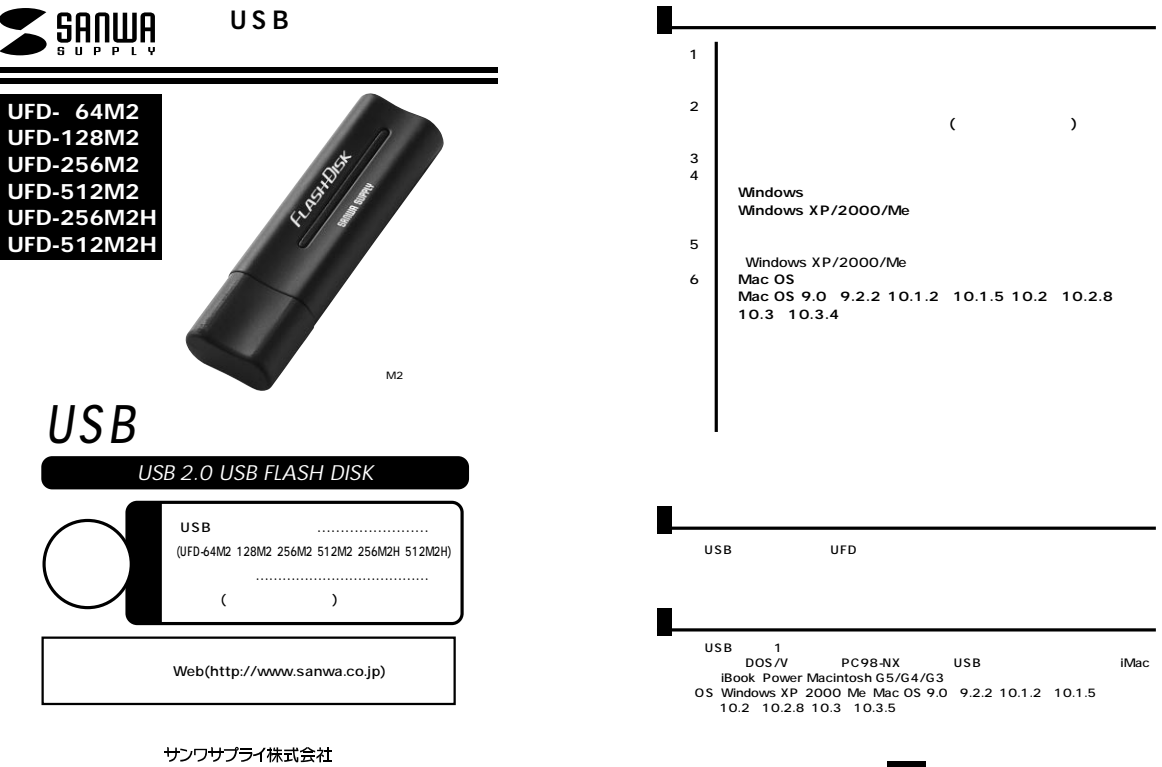

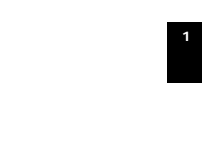

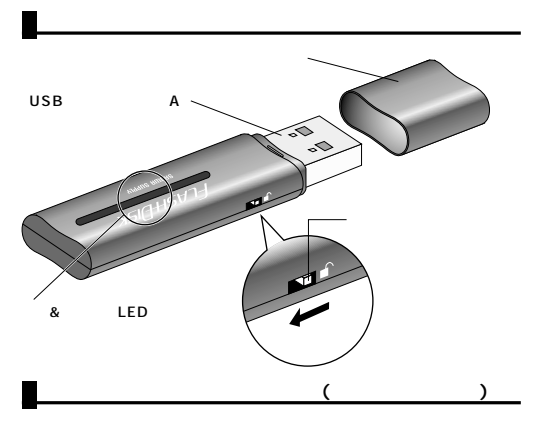

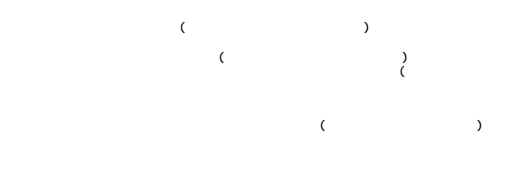

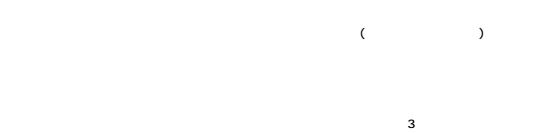

**2**

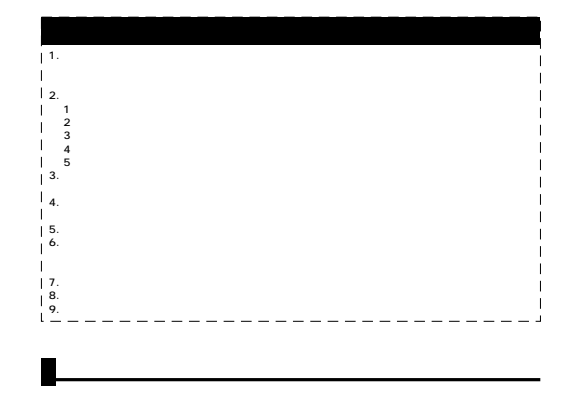

 $AC$ 

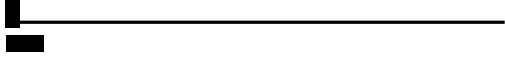

## **Windows XP/2000/Me PC** ۰ **& SHIGHWARDER** USB **C-PSP FROM BANK**  $\frac{1}{20000} = 0.00$  $\sqrt{2}$ USB 医尿 OK ortic.mit.er.  $\alpha$  of  $\alpha$

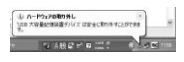

**USB** 

os

**4 5**

## Mac OS

USB

USB

## Mac 0S 9.0 9.2.2 10.1.2 10.1.5 10.2 10.2.8 10.3 10.3.4 Mac OS **USB**  $\overline{\phantom{a}}$  USB USB トに電源が供給できる状態にしてください。AC

 $\sim$  8  $\sim$  LED

USB LED EXAMPLE EXAMPLE EXAMPLE EXAMPLE EXAMPLE EXAMPLE EXAMPLE TO THE EXAMPLE THAT IS A CONTROL TO THE EXAMPLE THAT IS A CONTROL TO THE EXAMPLE THAT IS A CONTROL TO THE EXAMPLE TO THE EXAMPLE THAT IS A CONTROL TO THE EXAM

 ${\sf U}{\sf S}{\sf B}$ 

...  $\underline{\mathbf{H}}$ scarse

÷

 $^{\circ}$ anire

AC

Windows

**Windows XP/2000/Me** Windows<br>USB  $\overline{USB}$ 

ーンには、<br>トランには、<br>トランには、後ずセルフのためには、 USB<br>AC

 $XP<sub>P</sub>$ 

USB

USB 8 LED

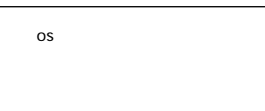

Unlabeled

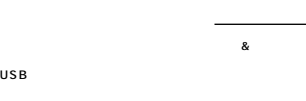

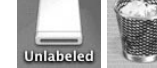

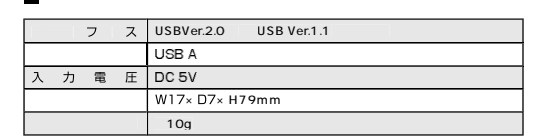

**6**